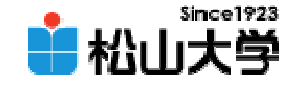

### 第18回OpenGL

<http://www.cc.matsuyama-u.ac.jp/~dan/education/application/>

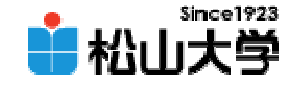

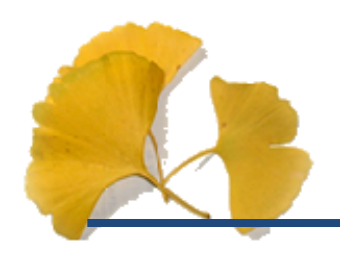

 $\bullet$ 

## pyramid.c dan@cc.matsuyama-u.ac.jp **Hart Communication**  $\square$ ex  $\square$ ex pyramid CG #06 –C: \>pyramid.exe

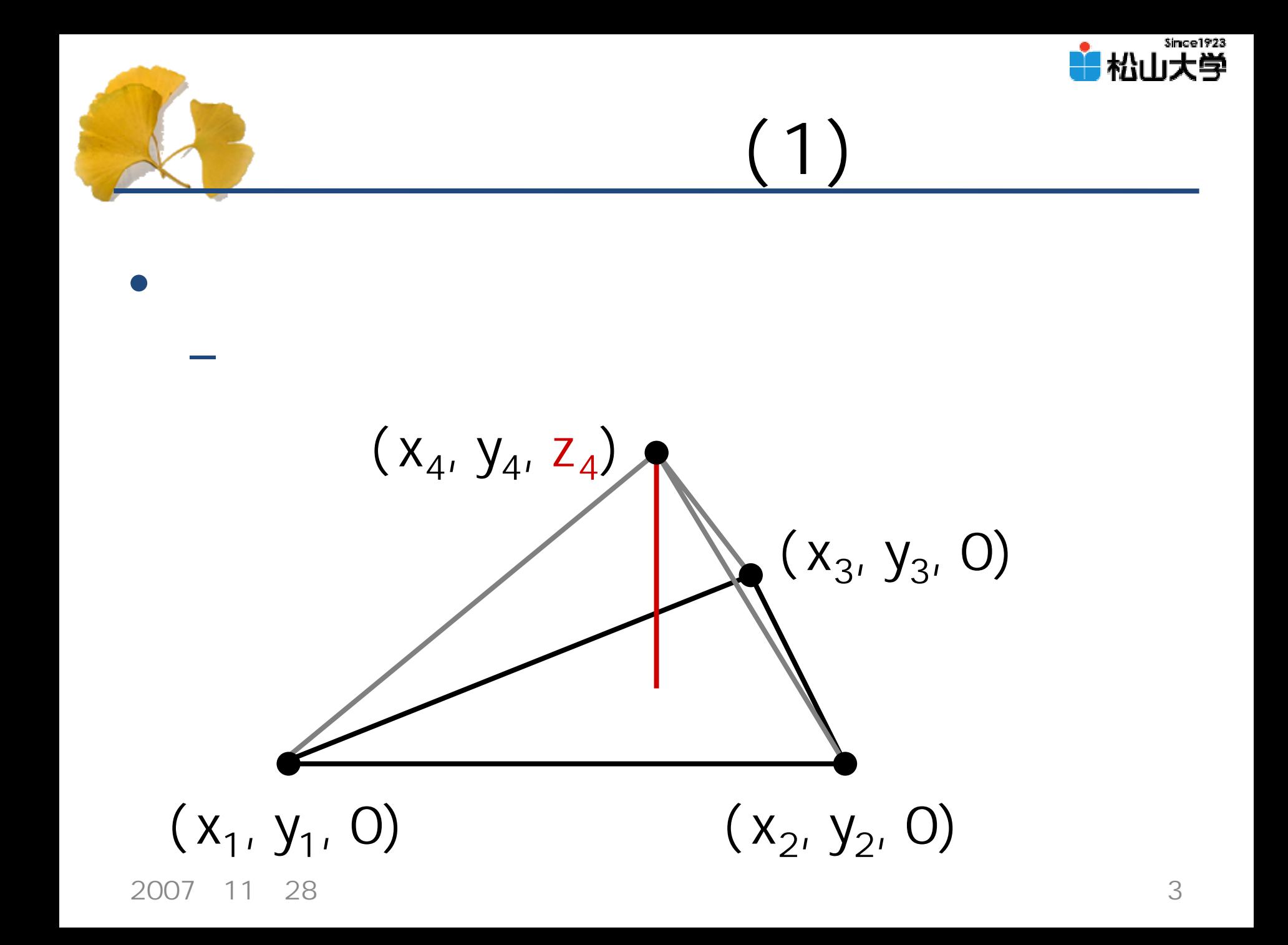

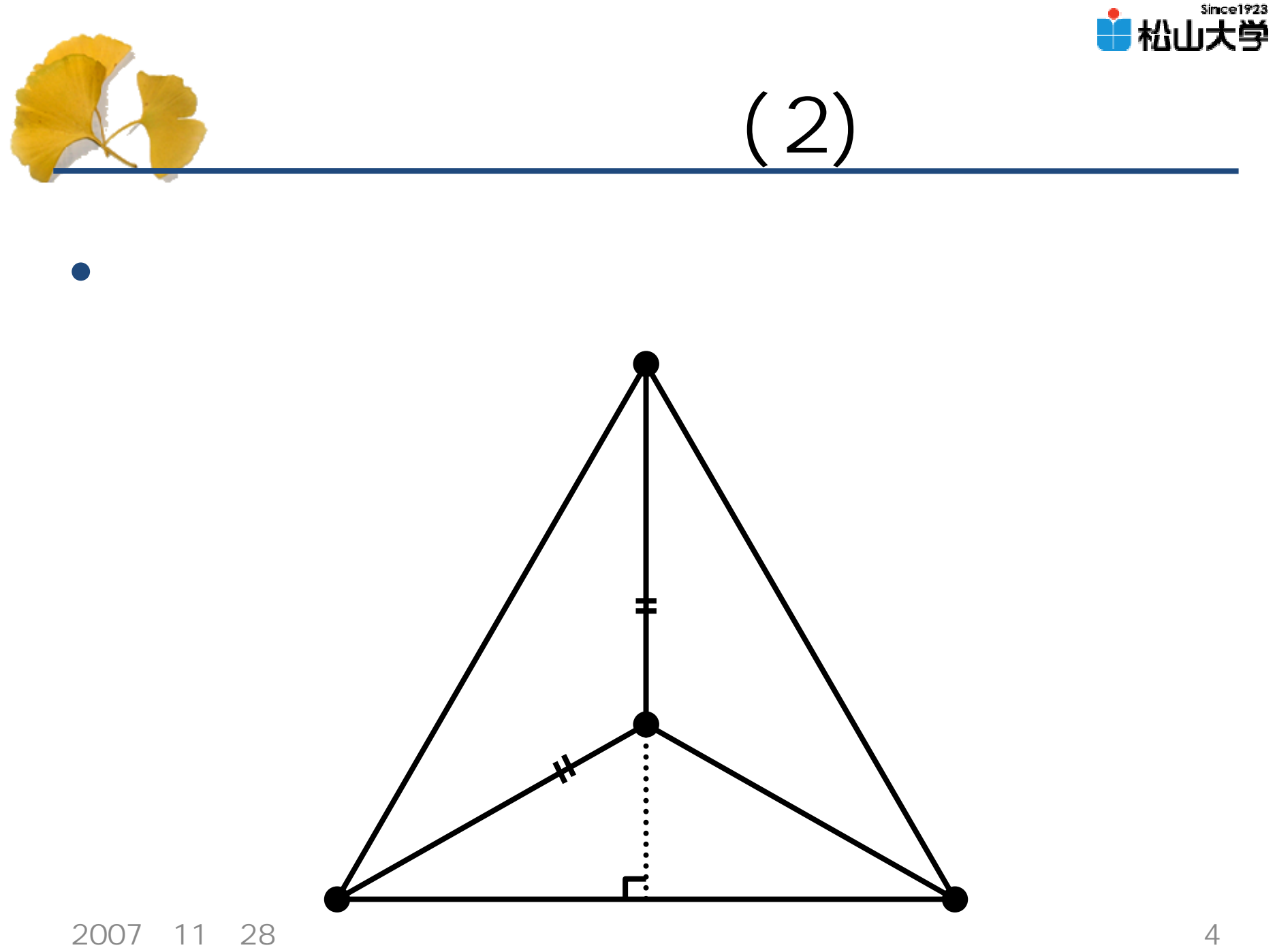

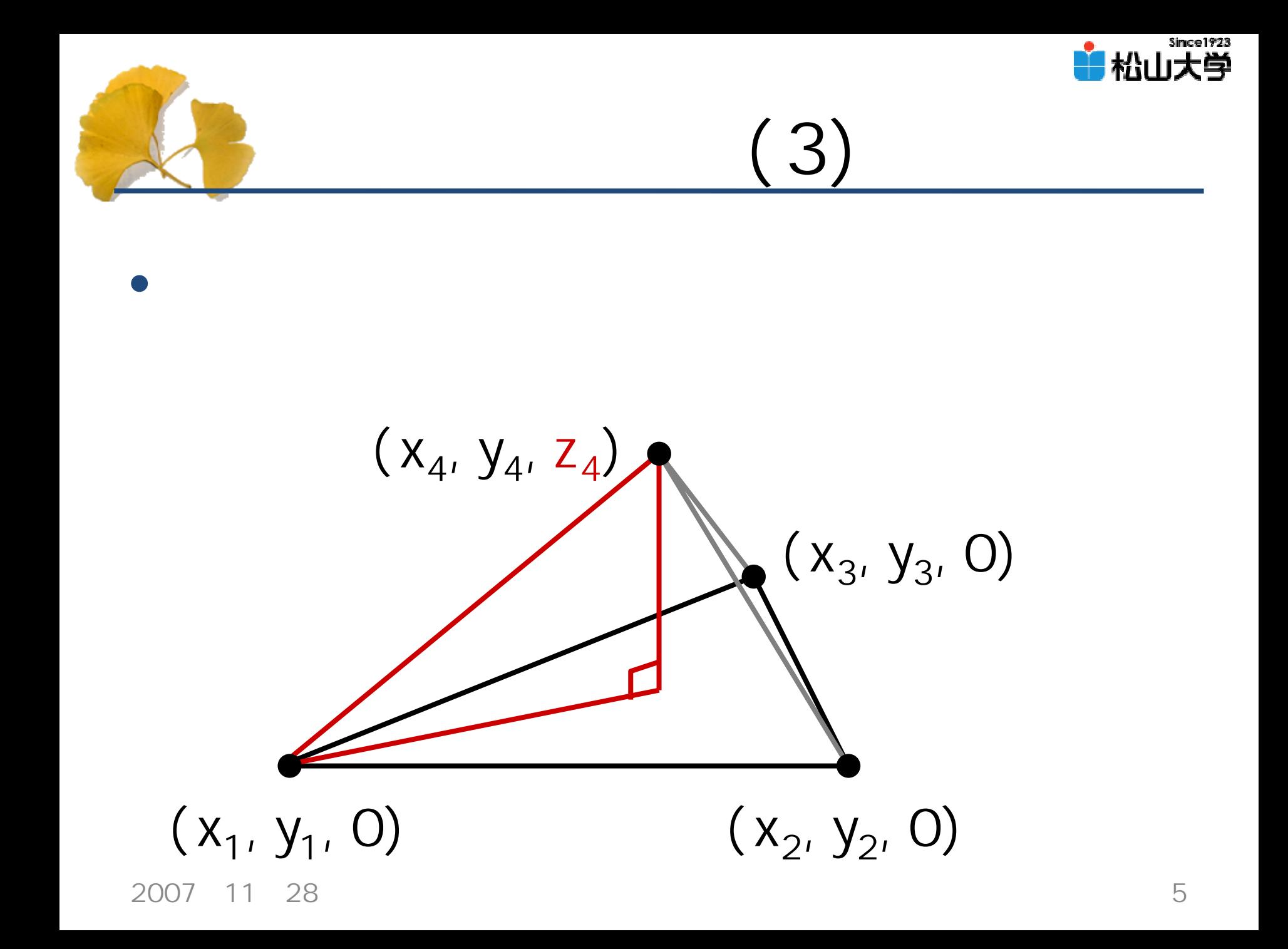

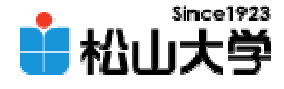

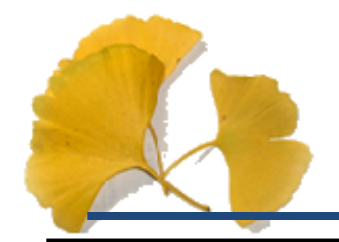

(1/4)

```
# mcl ude \lt stdl i b. h#include <GL/glut.h>
#include <GL/gl.h>
#include <GL/glu.h>
#include <math.h>
#define PI 3.141592653589793
void display( void )
{
        int i;
        double theta;
        \overline{\prime}gl Clear ( GL_COLOR_BUFFER_BIT );
        // 砂色のピラミッドを描くglColor3f( 1.0, 0.8, 0.5 );
```
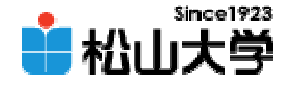

(2/4)

```
gl Begin( GL_LINE_LOOP);
for( i = 0, i < 3, i + 1){
        theta = 20 * P  (double) i / 30glVertex3f( cos( theta ), sin( theta ), 0.0 );
}
gl End();
gl Begin( GL_LINES );
for( i = 0, i < 3, i + 1){
        theta = 2.0 * P1 * (double)i / 3.0;glVertex3f( 0.0, 0.0, sqrt( 6.0 ) / 3.0 );
        glVertex3f( cos( theta ), sin( theta ), 0.0 );
}
gl End();
\overline{\prime}/
             OpenGL
gl Fl ush();
```
}

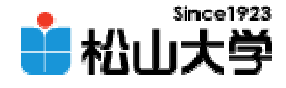

(3/4)

```
int main( int argc, char *argv[] )
{
        \prime\prime GLUT
        glutInit( &argc, argv );
        glutInitDisplayMode( GLUT_RGB);
        glutInitWindowSize( 250, 250 );
        glutCreateWindow(argv[O]);
        \overline{\prime}gl ClearColor ( Q Q Q Q Q Q Q O );
        // 座標系を設定するgl MatrixMode( GL_PROJECTION );
        gl Loadl dentity();
        gl Q tho( - 1. Q 1. Q - 1. Q 1. Q - 1. Q 20);
        gluLookAt( 1.0, 0.4, 0.3, 0.0, 0.0, 0.2, 0.0, 0.0, 1.0 );
```
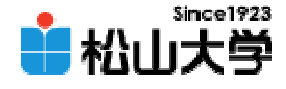

 $(4/4)$ 

```
\overline{\mathcal{U}}glutDisplayFunc(display);
          glutMainLoop();
          return 0;
}
```
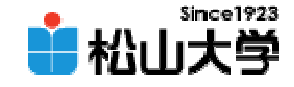

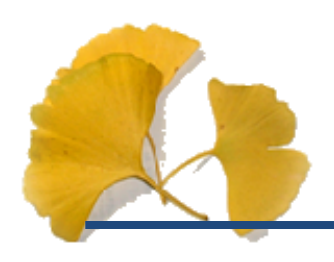

 $\bullet$ 

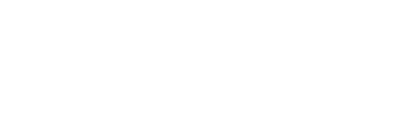

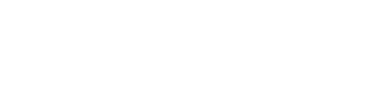

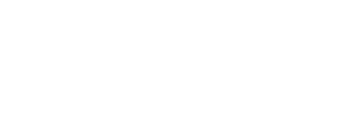

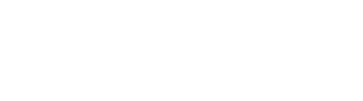

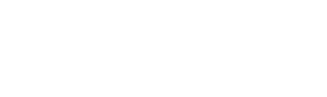

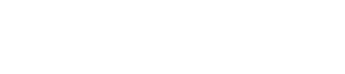

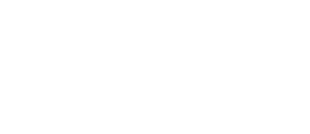

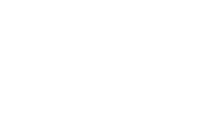

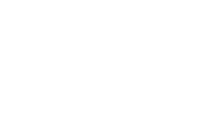

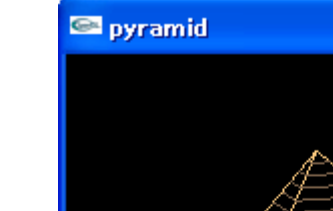

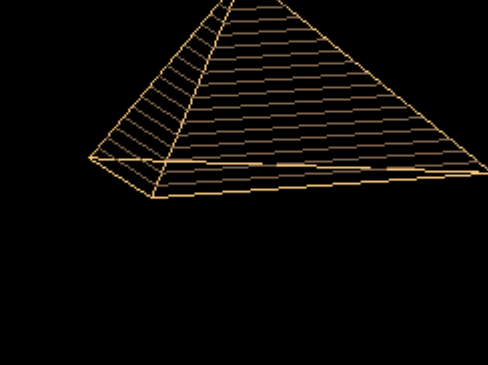

 $\Box$ ex

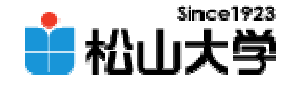

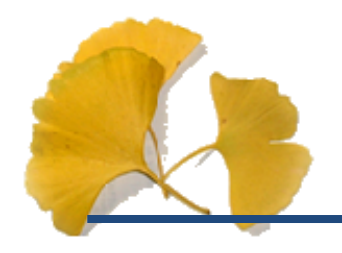

# • int t と分割数DIV  $($  18) display

```
glColor3f( 0.5, 0.4, 0.3 );
for( t = 0, t < \Box V; t_{++}){
  gl Begin( GL_LINE_STRIP);
  for( i = 0, i < 3, i + 1){
    theta = 20 * P1 * (double)(i - 1) / 3 Qgl Vertex3f(cos(theta) * t / D V, sin(theta) * t / D V,
                sqrt( 6 O ) / 3 O * ( D V - t ) / D V );
    }
 gl End();
}
```
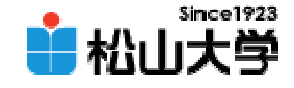

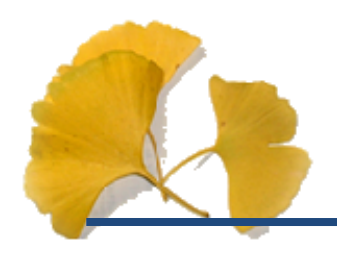

• OpenGL  $\qquad \qquad \bullet$ 

**Hart Community** 

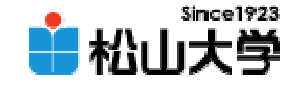

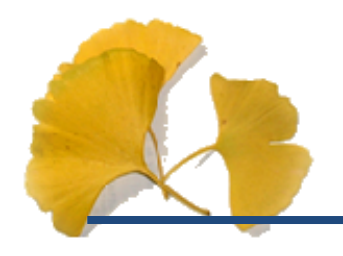

 $\bullet$ 

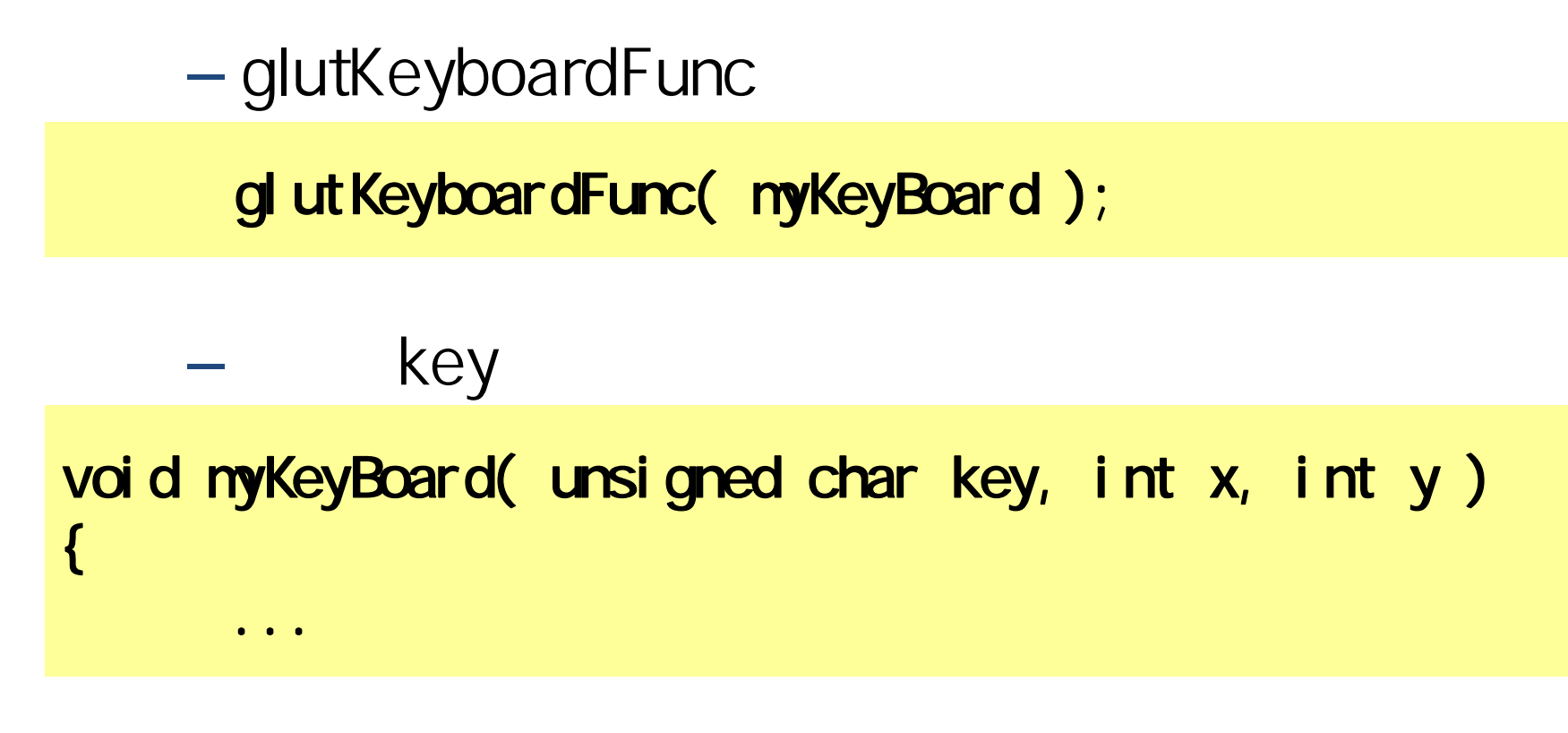

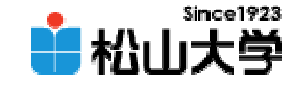

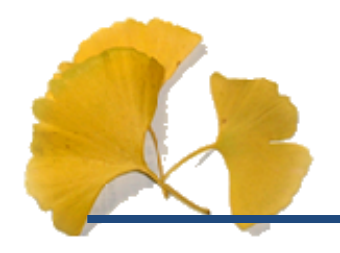

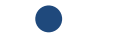

– $-$  'p'  ${}^{\prime}$ C ${}^{\prime}$ – 't' を押すとティーポット

**Hart Community**  $-$  [ESC]  $-$ 

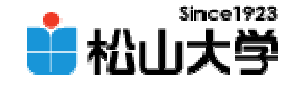

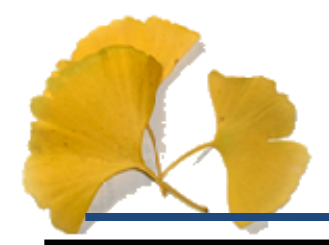

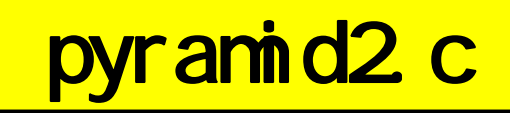

(1/6)

#  $mcl$  ude  $\lt$  stdl i b.  $h$ #include  $\lll$ /glut.h> #include  $\langle d \rangle / d$ .h> #include <GL/glu.h> #include <math.h> #define PI 3.141592653589793

#define DIV18

char object;

{

```
void pyramid( void )
```

```
int i, t;
double theta;
```

```
// 砂色のピラミッドを描くglColor3f( 1.0, 0.8, 0.5 );
```
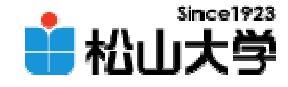

(2/6)

```
gl Begin( GL_LINE_LOOP);
for( i = 0, i < 3, i + 1){
        theta = 2.0 * P1 * (double)i / 3.0;glVertex3f( cos( theta ), sin( theta ), 0.0 );
}
glEnd();
gl Begin( GL_LINES );
for( i = 0, i < 3, i + 1){
        theta = 2.0 * P1 * (double)i / 3.0;glVertex3f( 0.0, 0.0, sqrt( 6.0 ) / 3.0 );
        glVertex3f( cos( theta ), sin( theta ), 0.0 );
}
glEnd();
\overline{\mathcal{U}}glColor3f( 0.5, 0.4, 0.3 );
for( t = 0, t < DV; t_{++}){
```
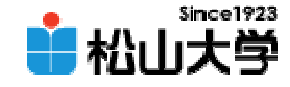

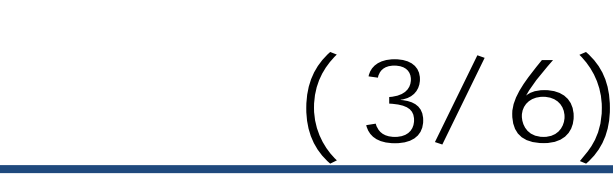

```
gl Begin( GL_LINE_STRIP);
                 for( i = 0, i < 3, i + 1){
                          theta = 20 * P  (double)(i - 1) / 30glVertex3f( cos( theta ) * t / DIV,
                          sin( theta ) * t / DIV,
                          sqrt( 6.0 ) / 3.0 * ( DIV - t ) / DIV );
                 }
                 gl End();
        }
        return;
}
void display( void )
{
        \overline{\prime}//
        gl Clear ( GL_COLOR_BUFFER_BIT );
```
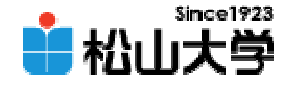

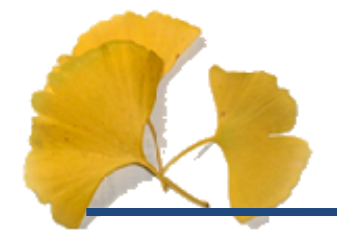

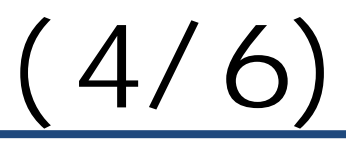

```
switch( object ){
case 'p':
         pyr ani d();
         break;
case 'c':
         glColor3f( 0.0, 1.0, 0.0 );
         glutWreQube( 1.0);
         break;
case 't':
         glColor3f( 0.0, 0.0, 1.0 );
         glutWreTeapot( Q 7 );
         break;
}
\overline{\mathcal{U}}OpenGL
gl Fl ush();
```
}

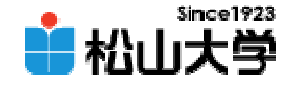

(5/6)

```
void myKeyBoard( unsigned char key, int x, int y )
```

```
switch( key ){
        case 0x1B:exit( 0 );
        default:
                 obj ect = key;
        }
        glutPostRedisplay();
} 
int main( int argc, char *argv[] )
{
        // GLUT ライブラリの初期化glutInit( &argc, argv );
        glutInitDisplayMode( GLUT_RGB);
        glutInitWindowSize( 250, 250 );
        glutCreateWindow(argv[O]);
```
{

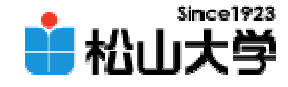

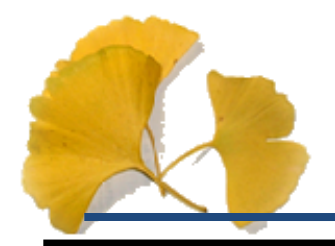

(6/6)

```
\overline{\mathcal{U}}gl ClearColor ( Q Q Q Q Q Q Q O );
\overline{\mathcal{U}}gl MatrixMode( GL_PROJECTION );
gl Loadl dentity();
gl Q tho( - 1. Q 1. Q - 1. Q 1. Q - 1. Q 20);
gluLookAt( 1.0, 0.4, 0.3, 0.0, 0.0, 0.2, 0.0, 0.0, 1.0 );
\overline{\prime}glutDisplayFunc(display);
glutKeyboardFunc(myKeyBoard);
glutMainLoop();
return 0;
```
}

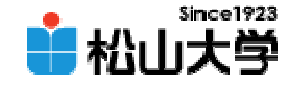

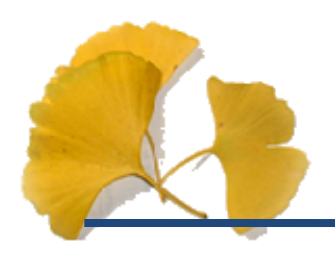

- pyramid
- **Hart Community** — display
- –myKeyBoard

### – main

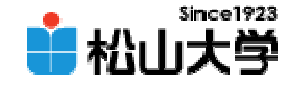

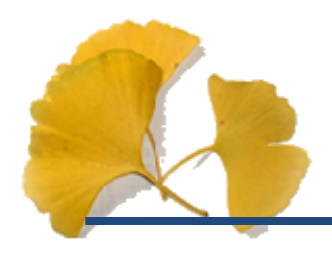

•

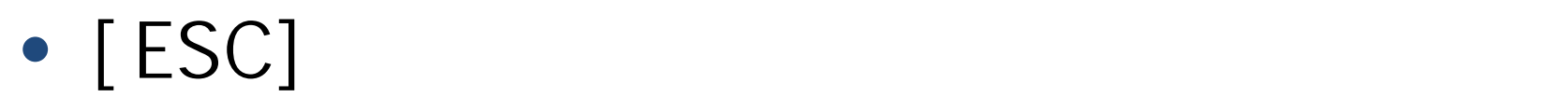

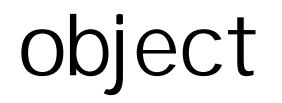

```
void myKeyBoard( unsigned char key, int x, int y )
{
        switch( key ){
        case 0x1B: \frac{1}{2} [ESC] \frac{1}{2} 16
                exit( 0 );
        default:
                obj ect = key;
        }
        glutPostRedisplay(); //
}
```
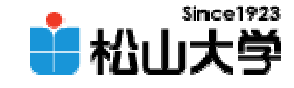

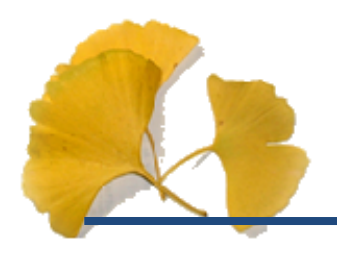

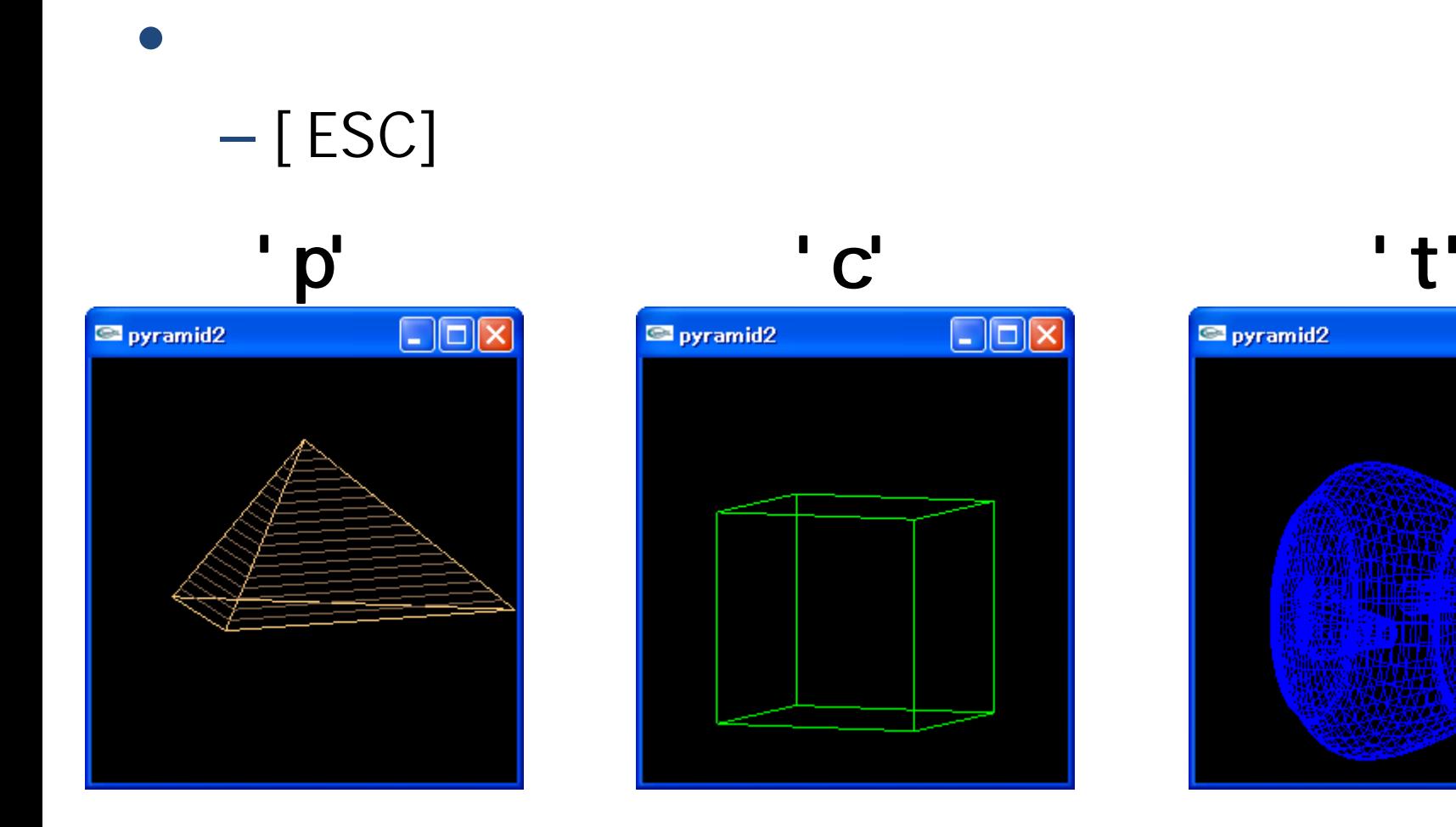

 $\square$ ex pyramid2

 $\square$ ex

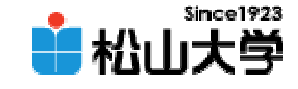

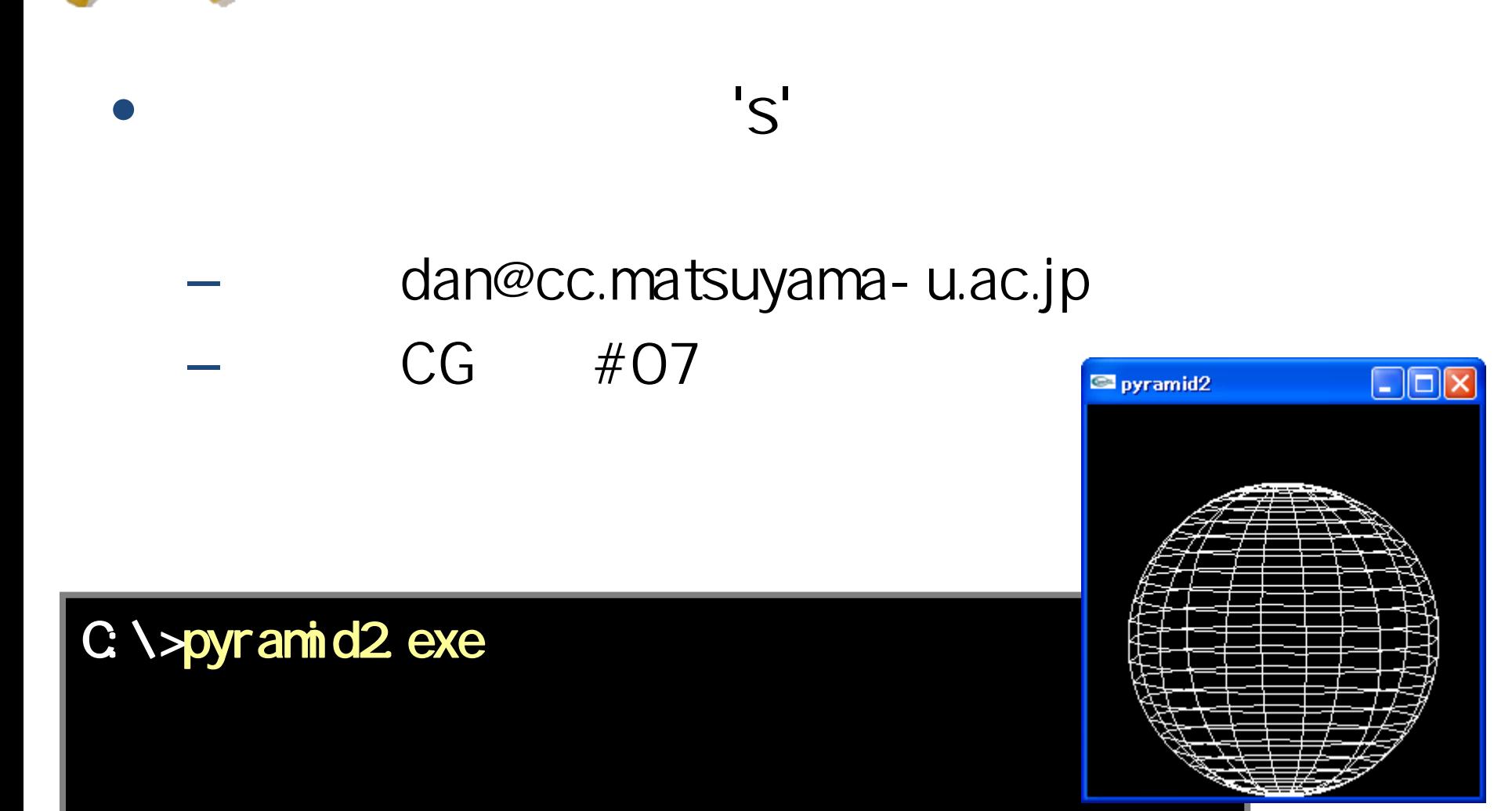

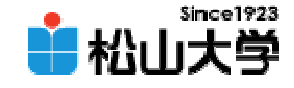

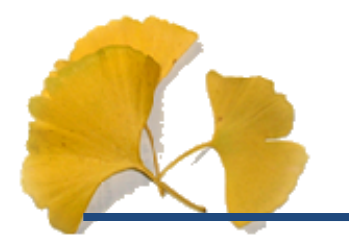

#### $\bullet$  $\bullet$  11 30

# • OpenGL  $\qquad \qquad \bullet$

**Hart Community**